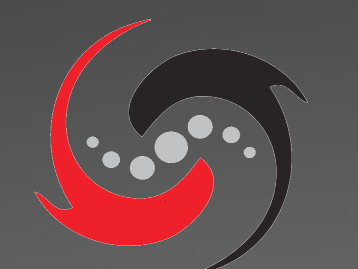

# SpinalHDL

**An alternative hardware description language**

# Summary

- SpinalHDL introduction
- Differences with VHDL/Verilog
- Hardware description examples
	- By using abstractions
	- By using software engineering

#### Disclamer

This talk will only be about synthesizable hardware

## Context :

#### VHDL-2002 and Verilog-2005 are bottlenecks by many aspects

VHDL-2008 and SV will not all save us (EDA support, features ...)

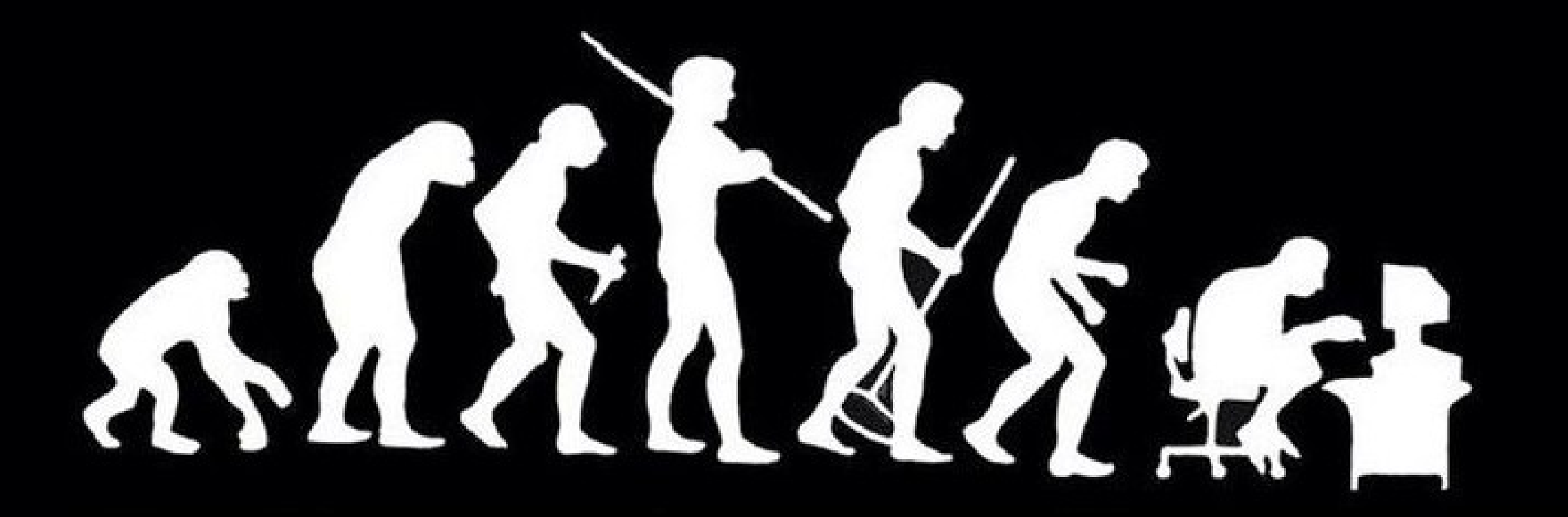

# SpinalHDL introduction

- Open source, started in december 2014
- Focus on RTL description
- Thinked to be interoperable with existing tools
	- It generates simples VHDL/Verilog files (as an output netlist)
	- It can integrate VHDL/Verilog IP as blackbox
- Abstraction level :
	- An RTL approach as VHDL/Verilog
	- If you want to, you can use many abstraction utils and also define new ones

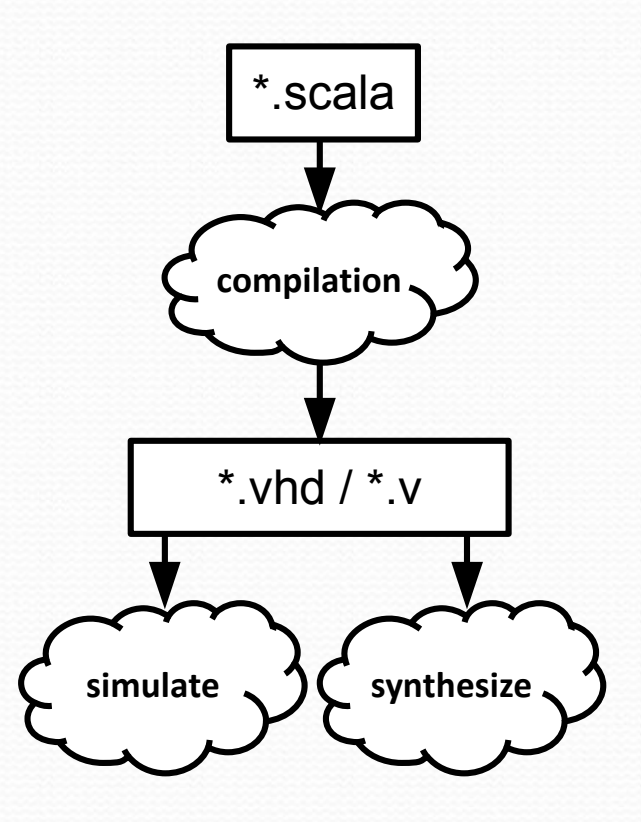

# Some points about SpinalHDL

- There is no logic overhead in the generated code. (I swear !)
- The component hierarchy and all names are preserved during the VHDL/Verilog generation. (Good for simulations)
- It is an language hosted on the top of Scala ! (but don't be afraid)

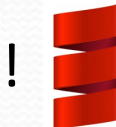

By using an dedicated syntax (SpinalHDL)

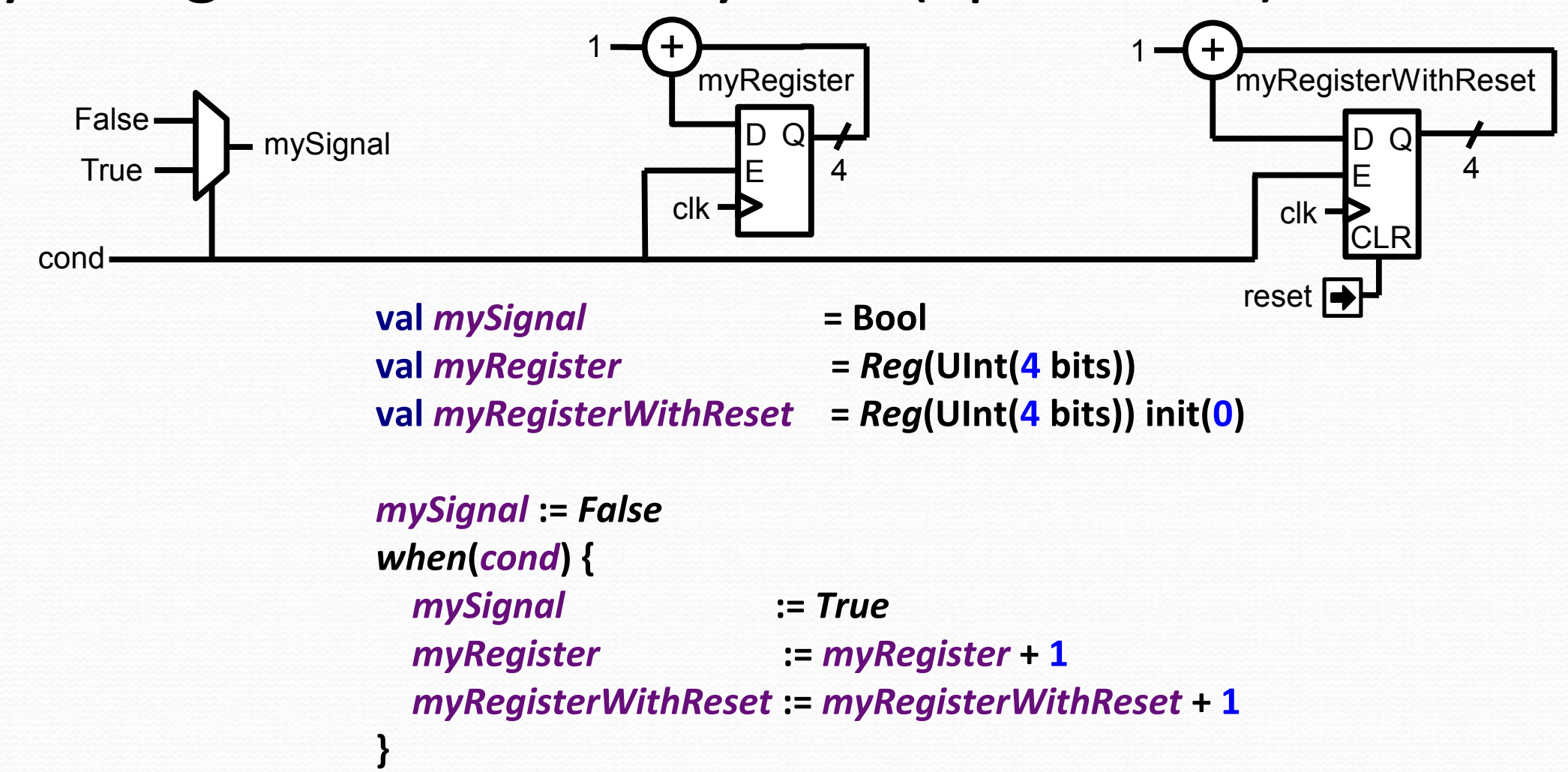

### A timer implementation

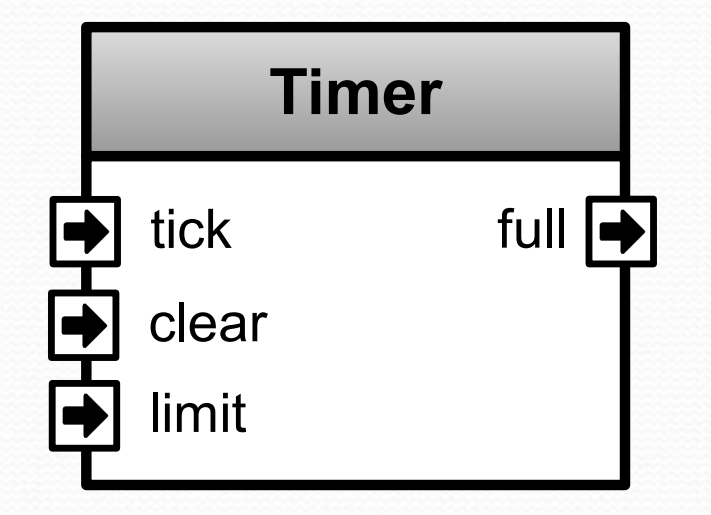

**class Timer(width : Int) extends Component{ val** *io* **= new Bundle{ val** *tick* **= in Bool val** *clear* **= in Bool val** *limit* **= in UInt(width bits) val** *full* **= out Bool }**

```
 val counter = Reg(UInt(width bits))
  when(io.tick && !io.full){
     counter := counter + 1
 }
  when(io.clear){
     counter := 0
 }
```
*io***.***full* **:=** *counter* **===** *io***.***limit*

**}**

Having a Hand-shake bus of color and wanting to queue it ?

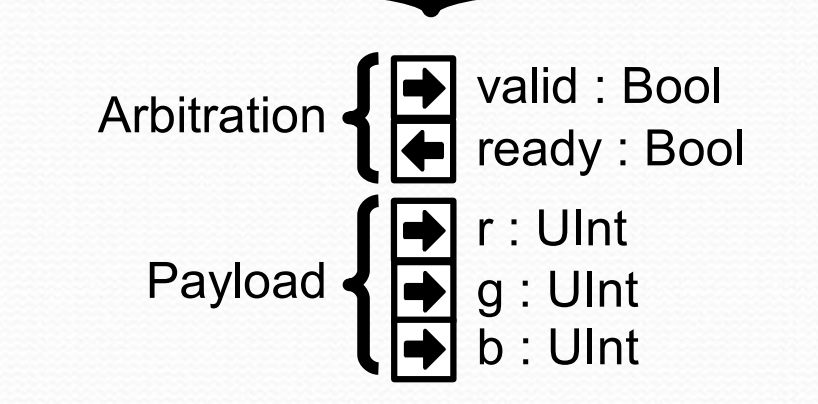

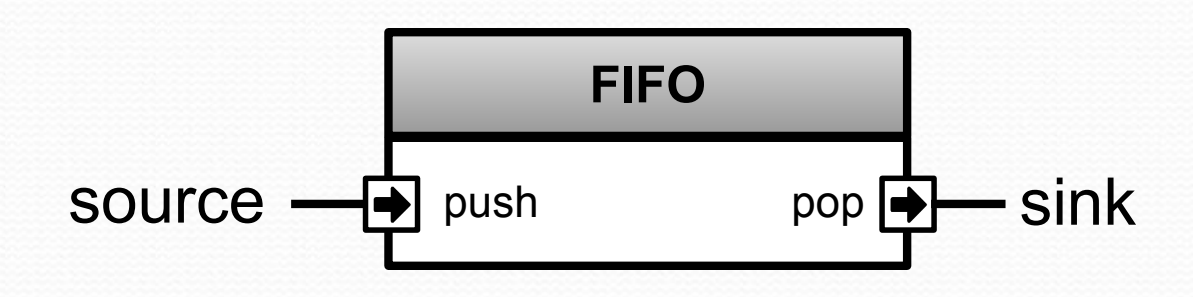

### In standard VHDL-2002

 **signal source\_valid : std\_logic; signal source\_ready : std\_logic; signal source\_r : unsigned(4 downto 0); signal source\_g : unsigned(5 downto 0); signal source\_b : unsigned(4 downto 0); signal sink\_valid : std\_logic; signal sink\_ready : std\_logic; signal sink\_r : unsigned(4 downto 0); signal sink\_g : unsigned(5 downto 0);**

 **signal sink\_b : unsigned(4 downto 0);**

 **fifo\_inst : entity work.Fifo generic map ( depth => 16, payload\_width => 16 ) port map ( clk => clk, reset => reset, push\_valid => source\_valid, push\_ready => source\_ready, push\_payload(4 downto 0) => source\_payload\_r, push\_payload(10 downto 5) => source\_payload\_g, push\_payload(15 downto 11) => source\_payload\_b, pop\_valid => sink\_valid, pop\_ready => sink\_ready, pop\_payload(4 downto 0) => sink\_payload\_r, pop\_payload(10 downto 5) => sink\_payload\_g, pop\_payload(15 downto 11) => sink\_payload\_b**

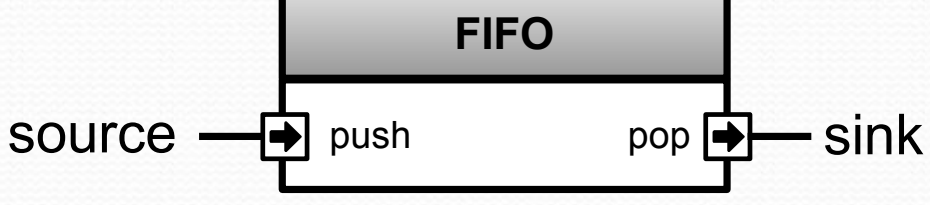

### In SpinalHDL

```
val source, sink = Stream(RGB(5,6,5))
val fifo = StreamFifo(
   dataType = RGB(5,6,5),
   depth = 16
)
fifo.io.push << source
fifo.io.pop >> sink
```
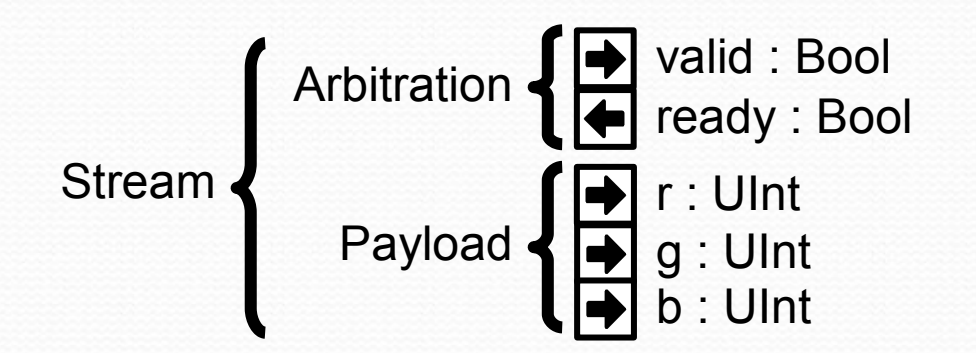

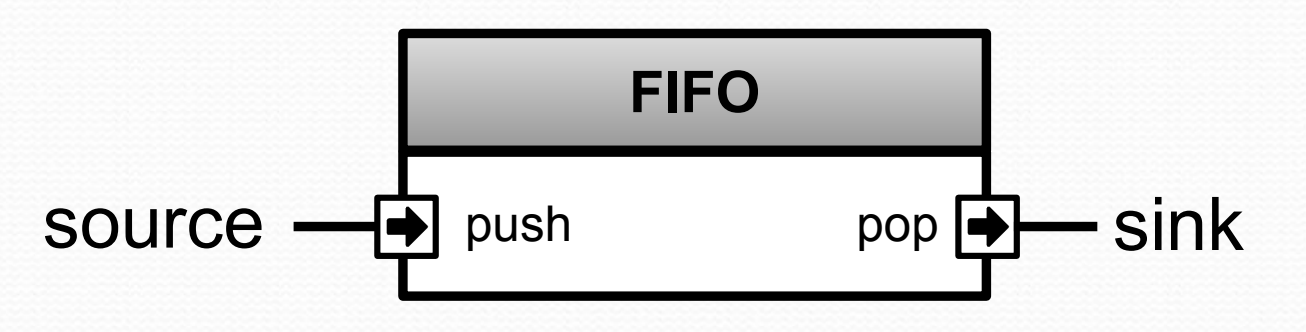

### About Stream

**}**

#### **case class Stream[T <: Data](payloadType : HardType[T]) extends Bundle {**

```
 val valid = Bool
 val ready = Bool
 val payload = payloadType()
```

```
 def >>(sink: Stream[T]): Unit ={
     sink.valid := this.valid
     this.ready := sink.ready
     sink.payload := this.payload
 }
```

```
 def queue(size: Int): Stream[T] = {
     val fifo = new StreamFifo(payloadType, size)
     this >> fifo.io.push
     return fifo.io.pop
 }
```
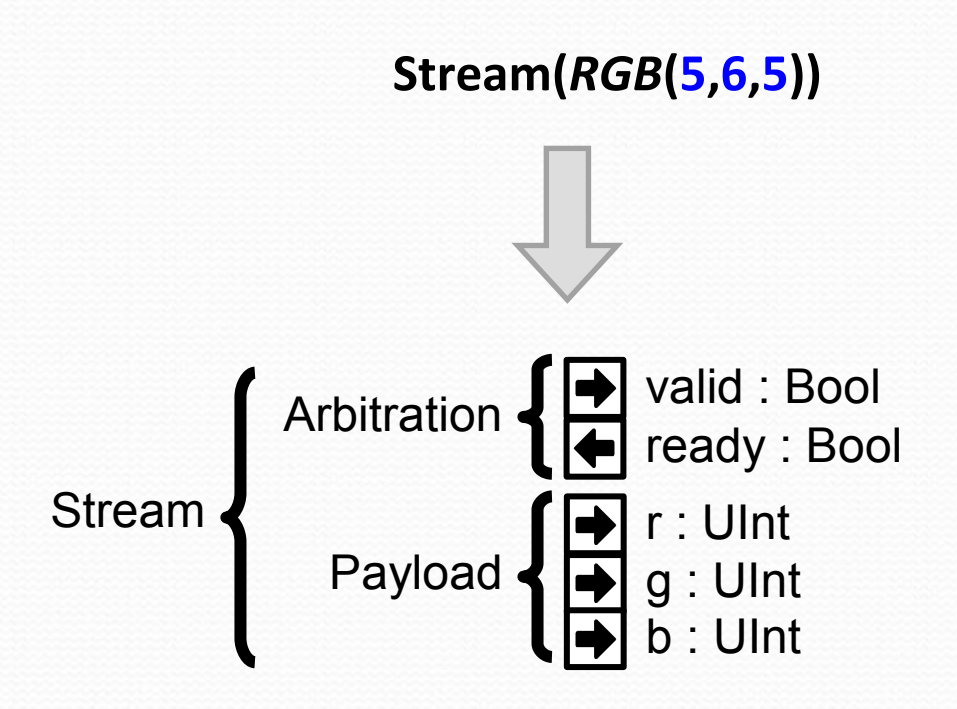

### Queuing in SpinalHDL

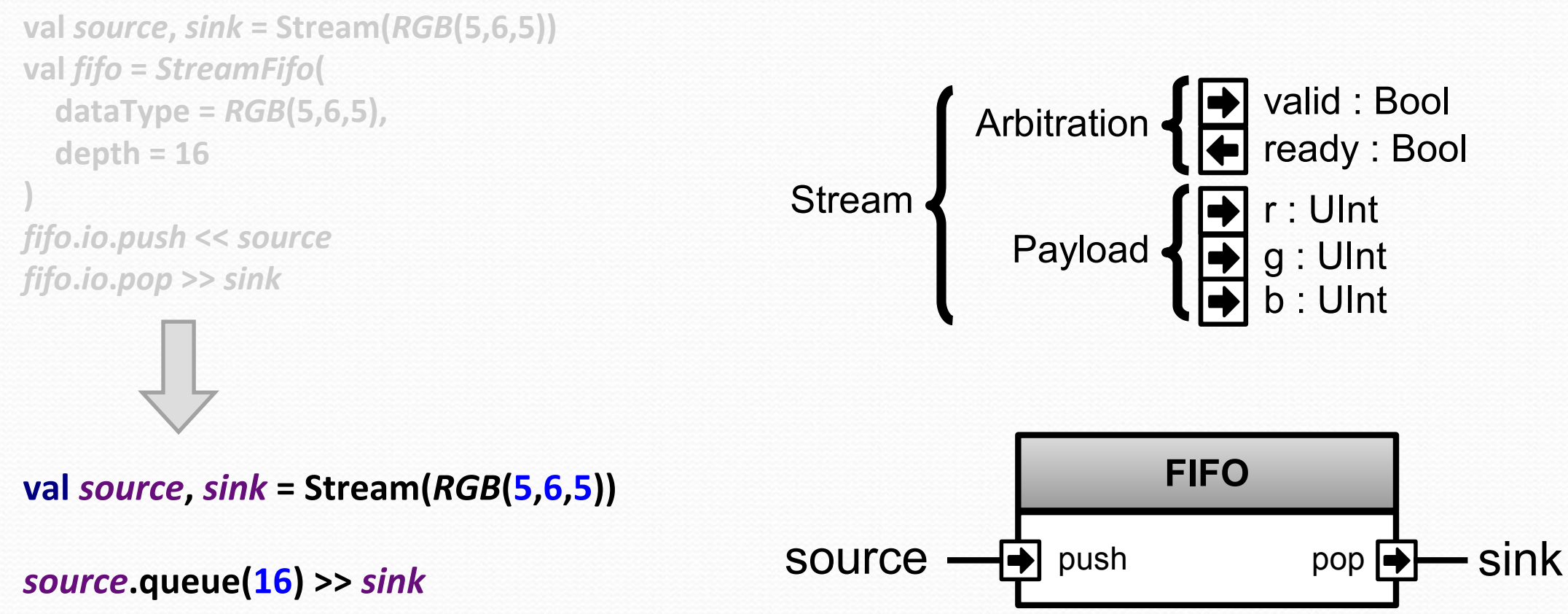

SpinalHDL => 2 lines VHDL  $\Rightarrow$  29 lines

### Abstract arbitration

```
val source = Stream(RGB(5,6,5))
val sink = source.throwWhen(source.payload.isBlack).stage()
```
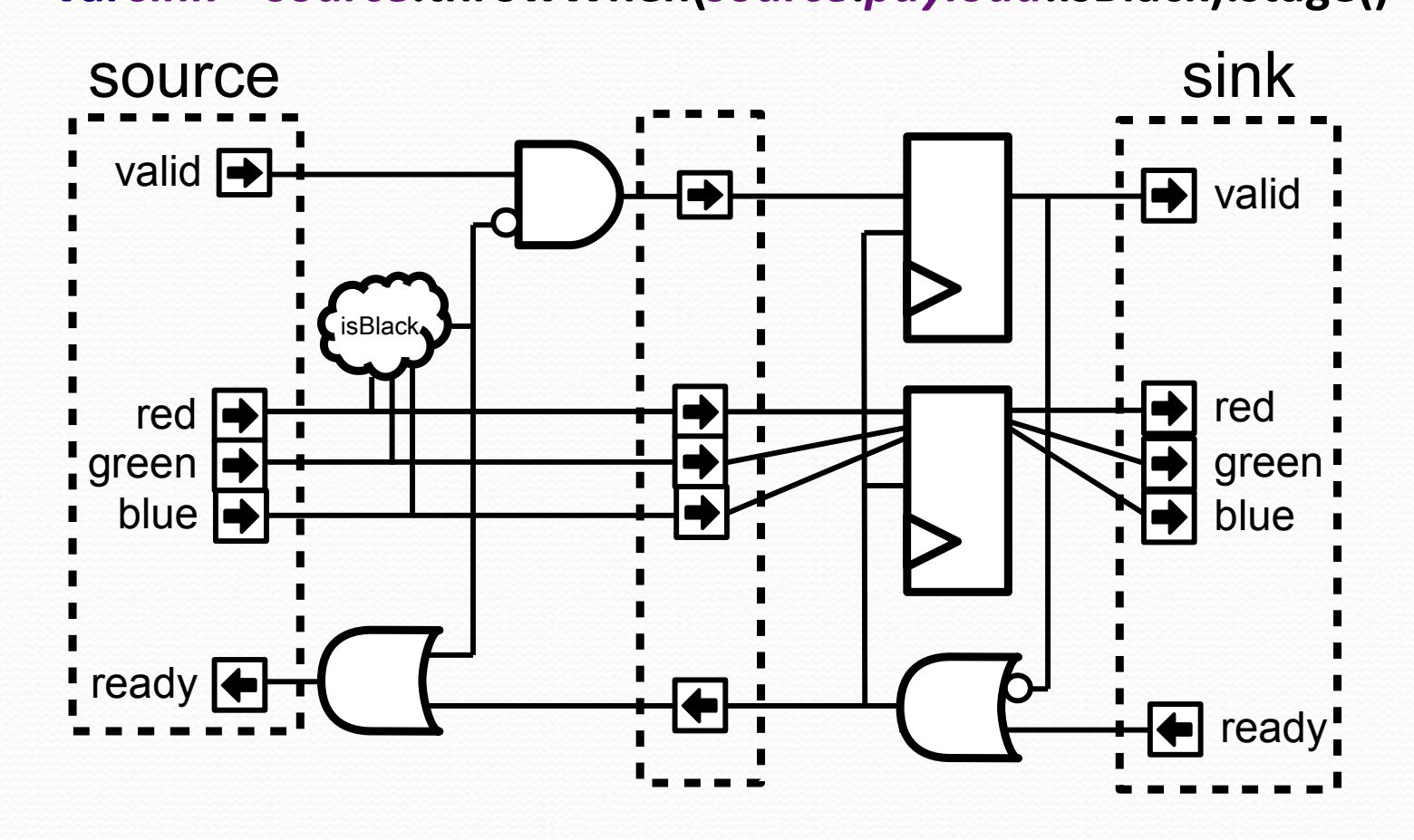

## Functional programming

**val** *addresses* **= Vec(UInt(8 bits),4) val** *key* **= UInt(8 bits) val** *hits* **=** *addresses***.map(address => address ===** *key***) val** *hit* **=** *hits***.reduce((a,b) => a || b)**

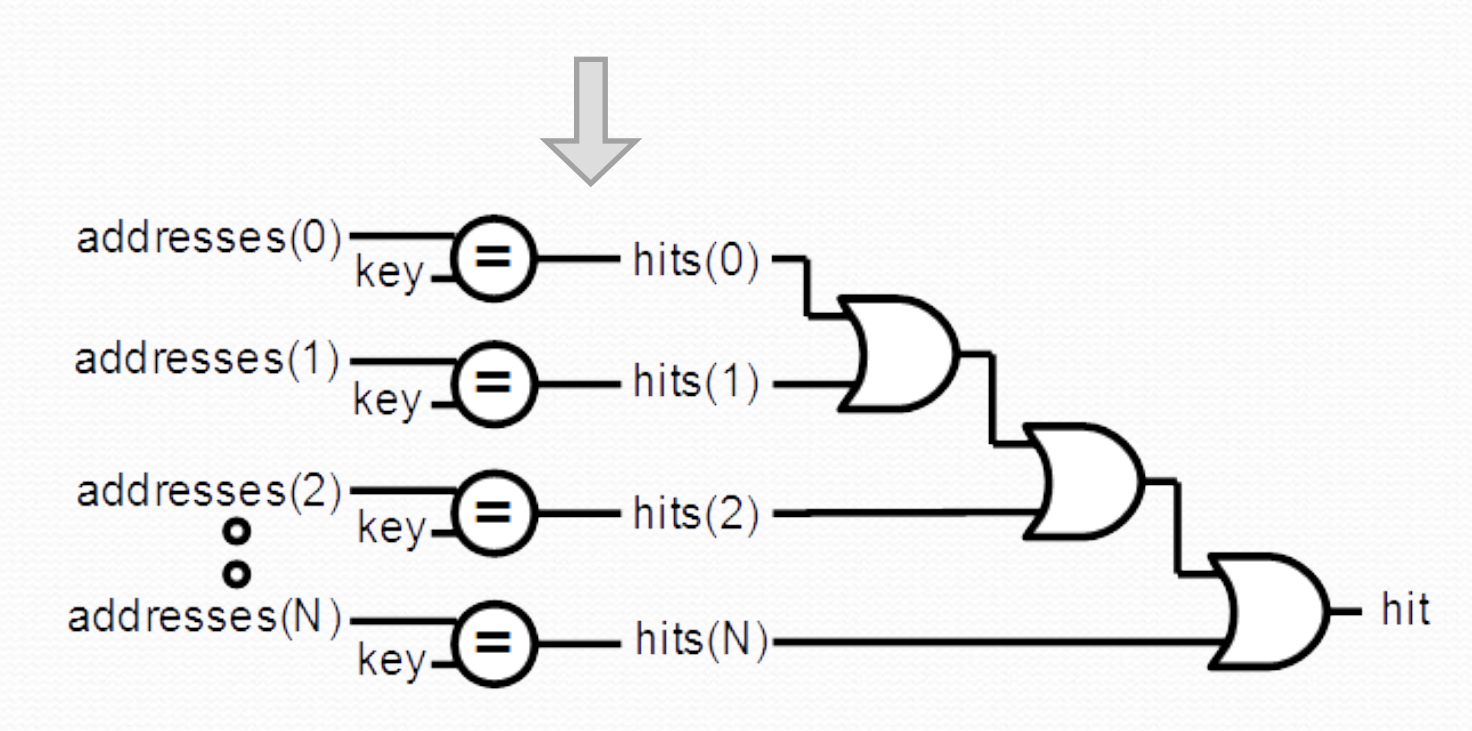

## Design introspection

**val** *a* **= UInt(8 bits) val** *b* **= UInt(8 bits)**

**val** *aCalcResult* **= complicatedLogic(***a***)**

**val aLatency =** *LatencyAnalysis***(***a***,***aCalcResult***) val** *bDelayed* **=** *Delay***(***b***,cycleCount = aLatency)**

**val** *result* **=** *aCalcResult* **+** *bDelayed*

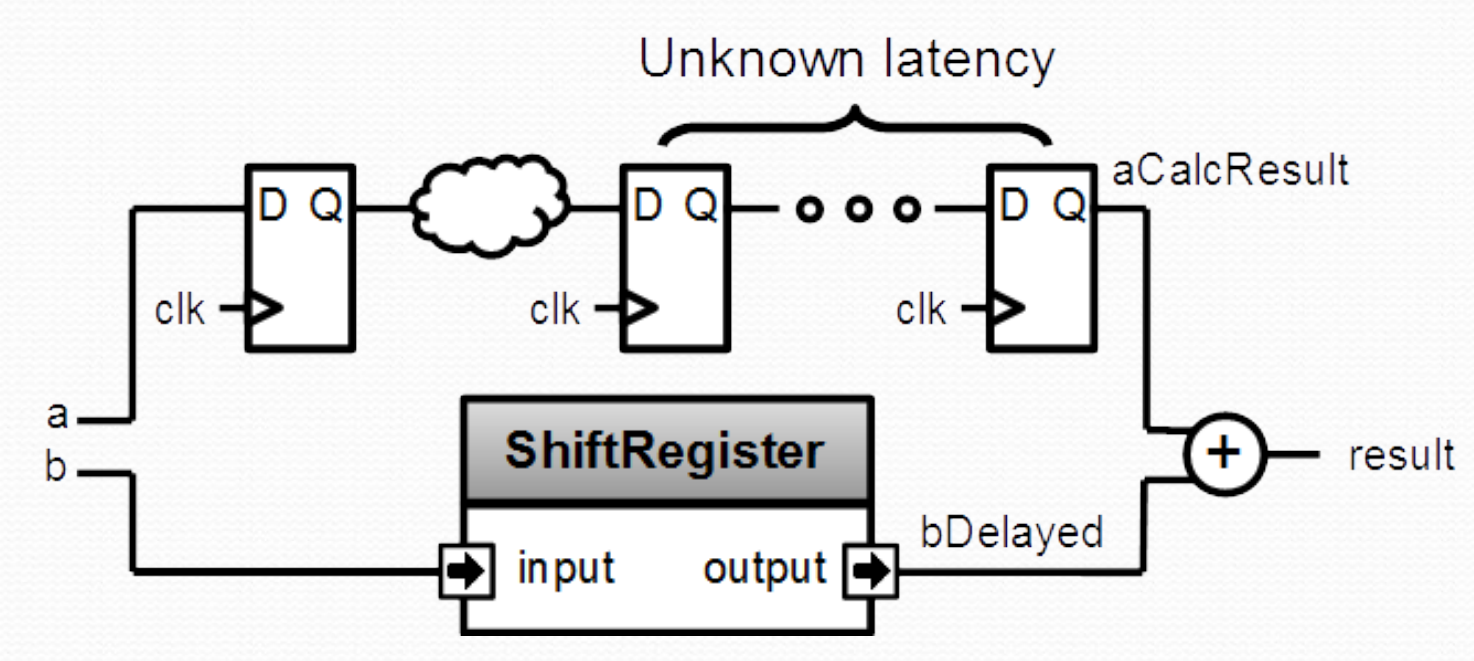

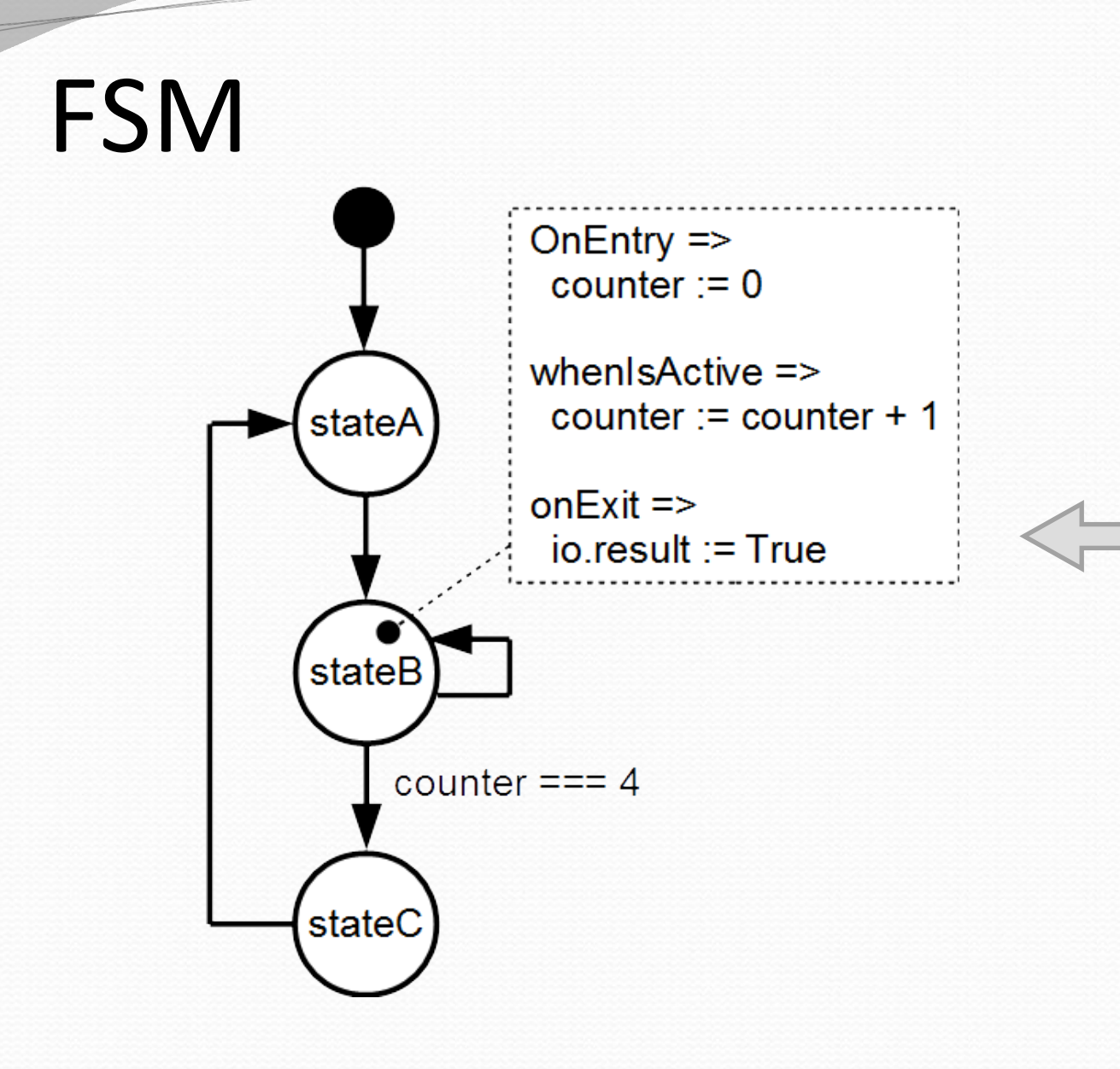

**val** *fsm* **= new StateMachine{ val** *stateA* **= new State with EntryPoint val** *stateB* **= new State val** *stateC* **= new State**

 **val** *counter* **=** *Reg***(UInt(8 bits)) init ( 0 )** *io* **.***result* **:=** *False*

 *stateA***.whenIsActive (goto(***stateB***))**

#### *stateB*

**}**

**.onEntry(***counter* **:= 0 ) .whenIsActive {** *counter* **:=** *counter* **+ 1** *when* **(***counter* **=== 4){ goto(***stateC* **) } } .onExit(***io* **.***result* **:=** *True* **)**

*stateC***.whenIsActive (goto(***stateA***))**

# Abstract bus mapping

*//Create a new AxiLite4 bus* **val** *bus* **=** *AxiLite4***(addressWidth = 12, dataWidth = 32)**

*//Create the factory which is able to create some bridging logic between the bus and some hardware* **val** *factory* **= new AxiLite4SlaveFactory(***bus***)**

*//Create 'a' and 'b' as write only register* **val** *a* **=** *factory***.createWriteOnly(UInt(32 bits), address = 0) val** *b* **=** *factory***.createWriteOnly(UInt(32 bits), address = 4)**

*//Do some calculation* **val result =**  $a * b$ *//Make 'result' readable by the bus factory***.read(***result***(31 downto 0), address = 8) x** bus a b result

## SlaveFactory

AxiLite4SlaveFactory is only a part of something bigger and more abstract.

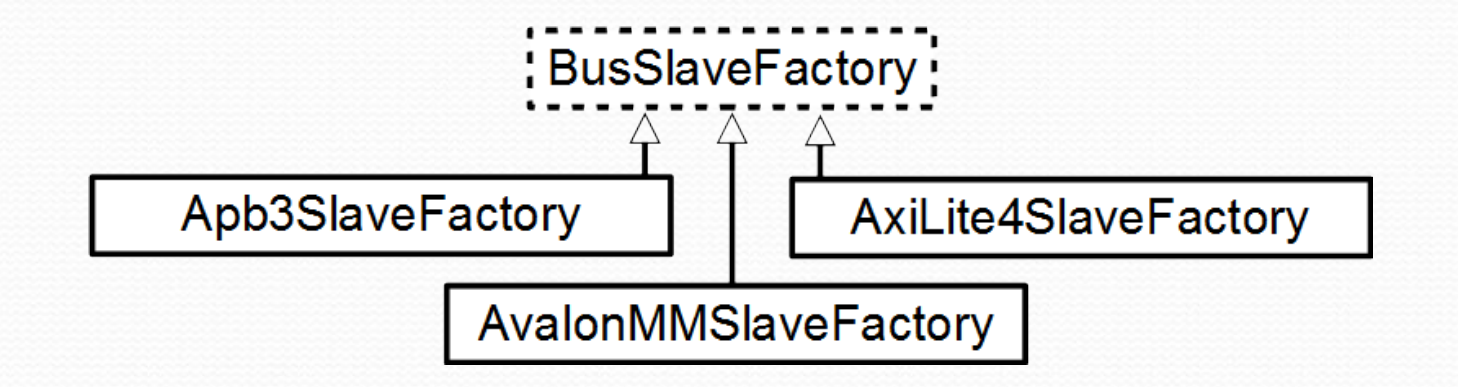

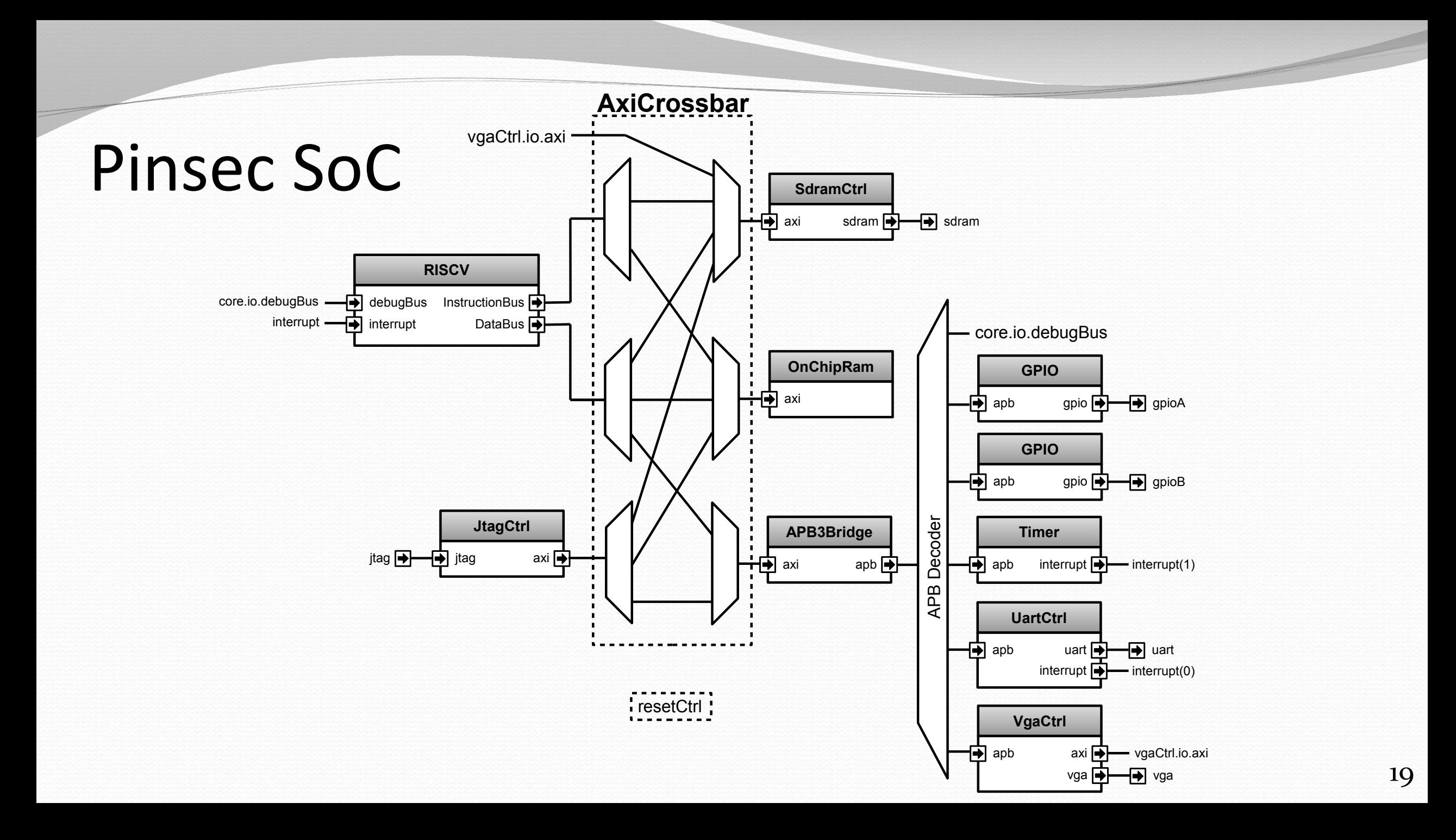

# Peripheral side

**val** *apbBridge* **=** *Axi4ToApb3Bridge* **( addressWidth = 20 , dataWidth = 32**  $= 32,$  **idWidth =**   $= 4$ **)**

```
val apbDecoder = Apb3Decoder(
   master = apbBridge.io.apb,
 slaves = List
(
     gpioACtrl.io.apb -> (0x00000, 4 kB),
     gpioBCtrl.io.apb -> (0x01000, 4 kB),
     uartCtrl.io.apb -> (0x10000, 4 kB),
     timerCtrl.io.apb -> (0x20000, 4 kB),
     vgaCtrl.io.apb -> (0x30000, 4 kB),
```
 **core.io.debugBus -> (0xF0000, 4 kB)**

 **)**

**)**

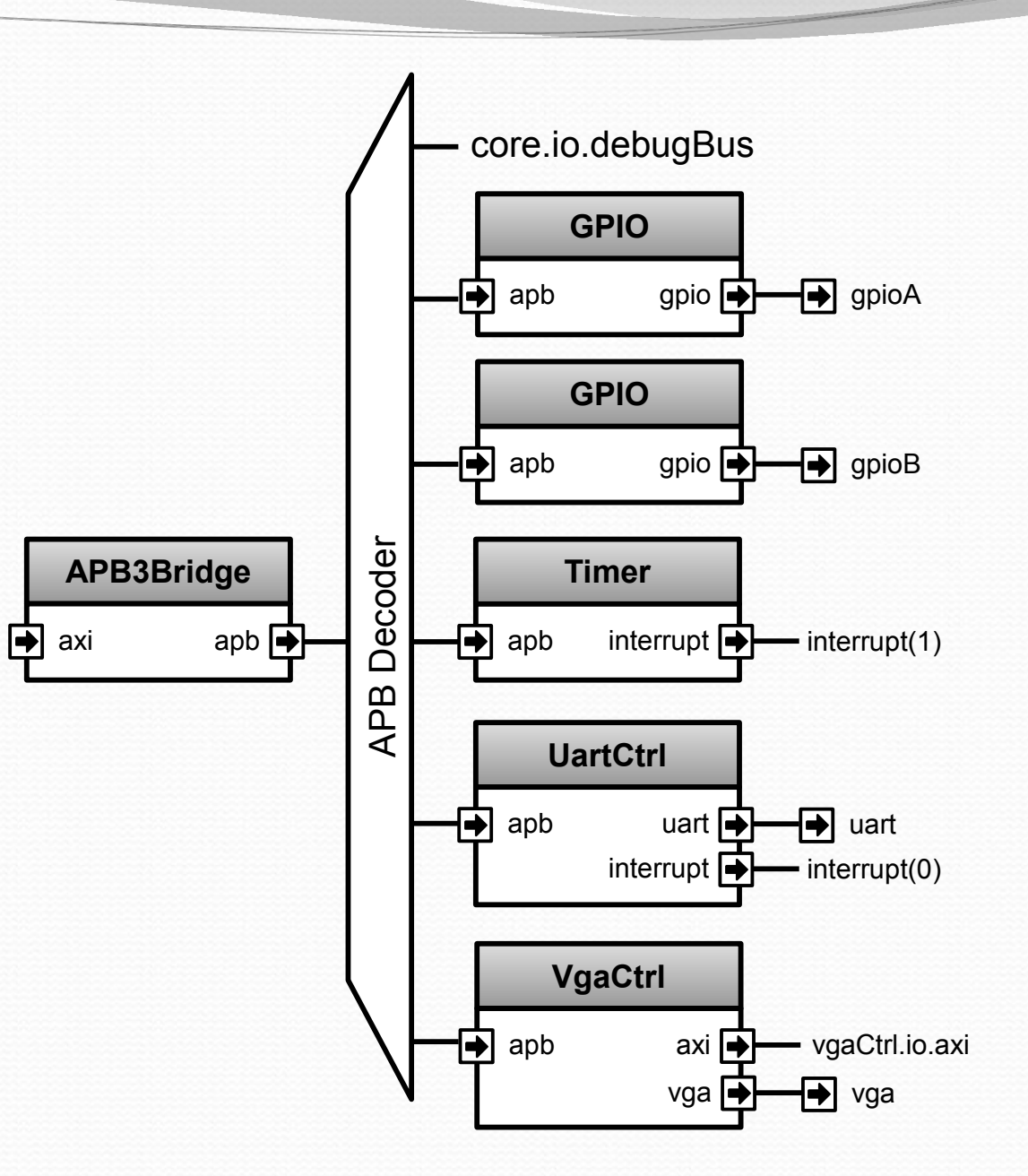

### CPU pipelined over 5 stages

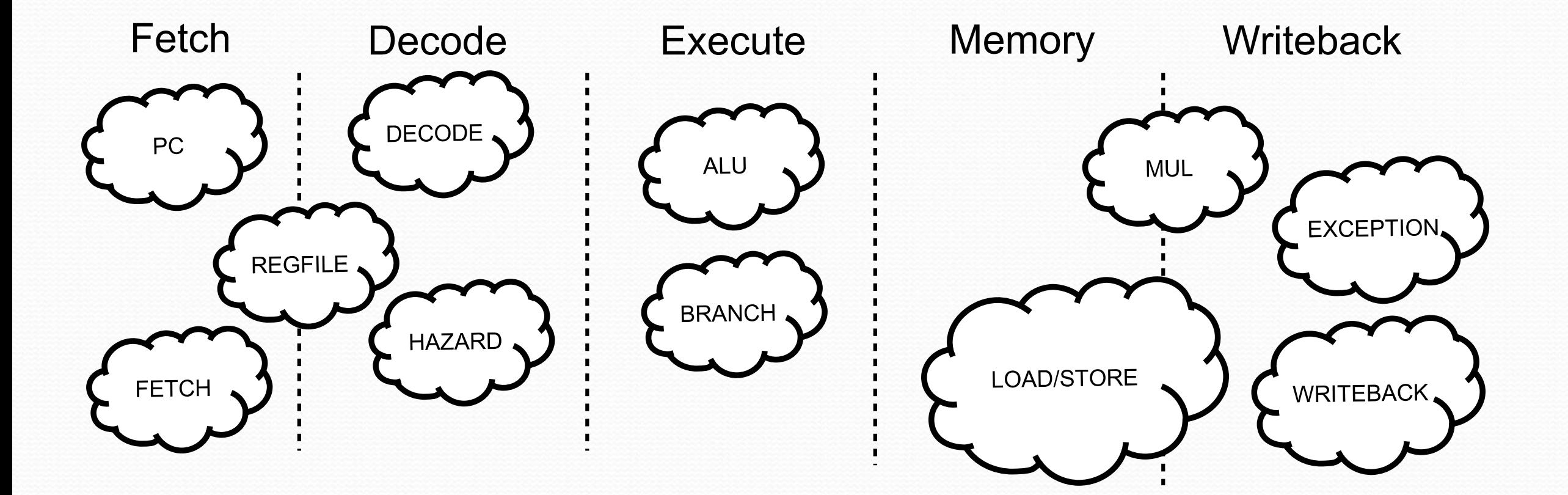

#### **val plugins =** *List***(**

 **new PcManagerSimplePlugin(resetVector = 0x00000000l), new IBusSimplePlugin(catchAccessFault = false), new DBusSimplePlugin(catchAccessFault = false), new DecoderSimplePlugin(catchIllegalInstruction = false), new RegFilePlugin,**

 **new IntAluPlugin,**

 **new FullBarrielShifterPlugin,**

```
 new HazardSimplePlugin(
   bypassExecute = false,
```
 **bypassMemory = false,**

 **bypassWriteBack = false**

```
 ),
```
 **)**

**)**

 **new MulPlugin, new DivPlugin,**

 **new MachineCsr(***...***),**

 **new BranchPlugin(**

 **catchAddressMisaligned = false, prediction = DYNAMIC**

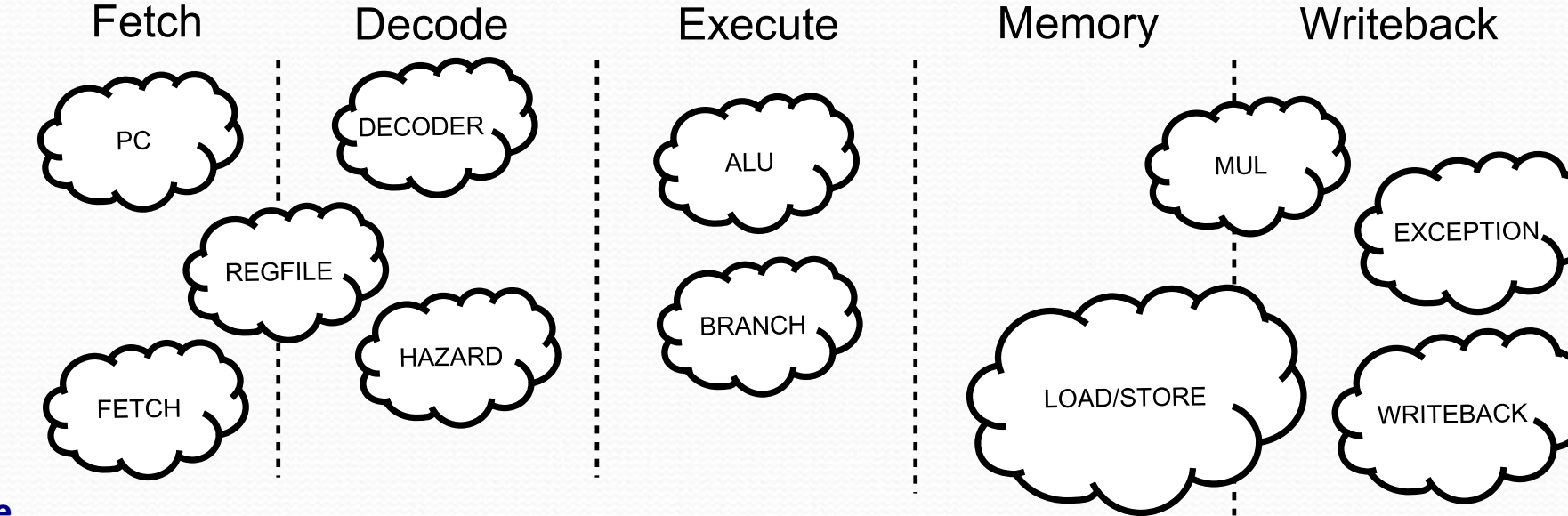

# Modular CPU framework

## CPU framework - Connections

*//Global definition of the Programm Counter concept* **object PC extends Stageable(UInt(32 bits))**

*//Somewere in the PcManager plugin fetch***.insert(PC) :=** *X*

*//Somewere in the MachineCsr plugin Y* **:=** *writeBack***.input(PC)**

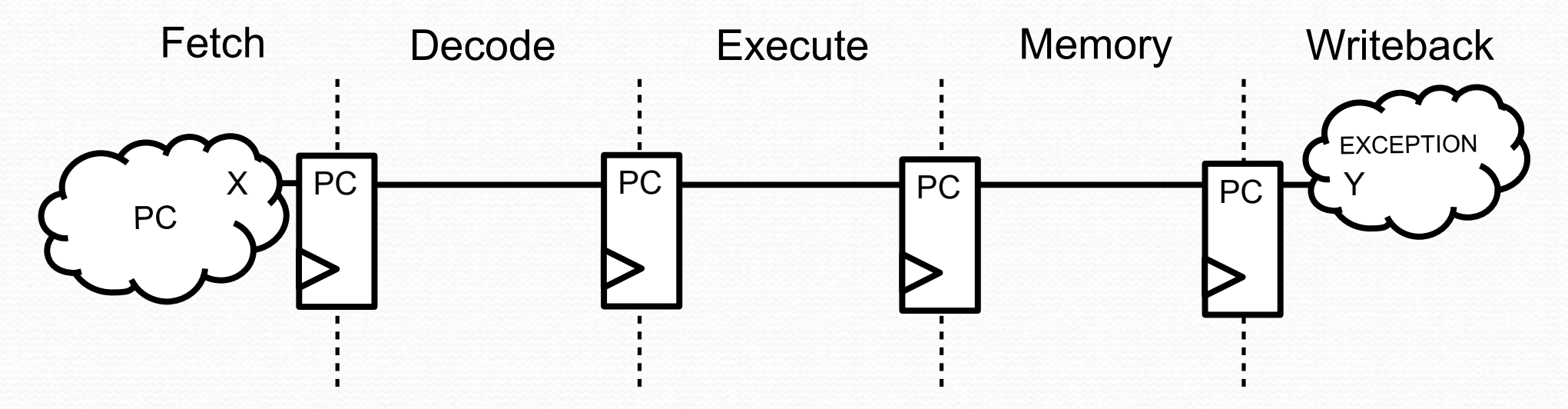

## CPU framework - Connections

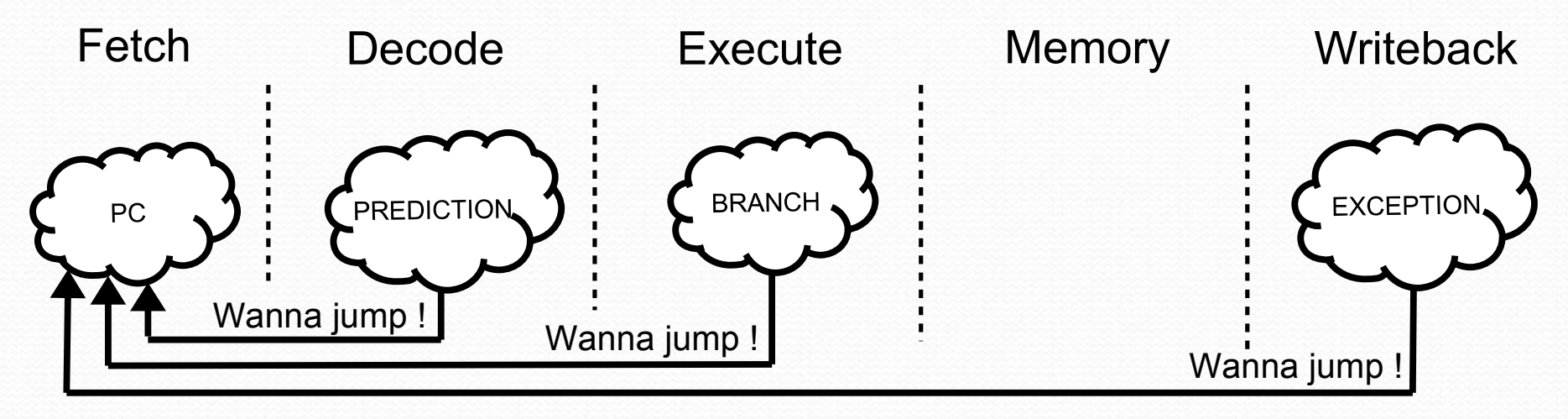

*//Somewhere in the Branch plugin* **val** *jumpInterface* **=** *pcPlugin***.createJumpInterface(stage =** *execute***)**

*//Later in the branch plugin jumpInterface***.***valid* **:=** *??? jumpInterface***.***payload* **:=** *execute***.input(PC) +** *execute***.input(INSTRUCTION)(31 downto 20)**

# About SpinalHDL project

- Completely open source :
	- https://github.com/SpinalHDL/SpinalHDL
- Online documentation :
	- https://spinalhdl.github.io/SpinalDoc/
- Ready to use base project :
	- <https://github.com/SpinalHDL/SpinalBaseProject>
- Communication channels :
	- [spinalhdl@gmail.com](mailto:spinalhdl@gmail.com)
	- https://gitter.im/SpinalHDL/SpinalHDL
	- https://github.com/SpinalHDL/SpinalHDL/issues

# End / removed slides

# CPU framework

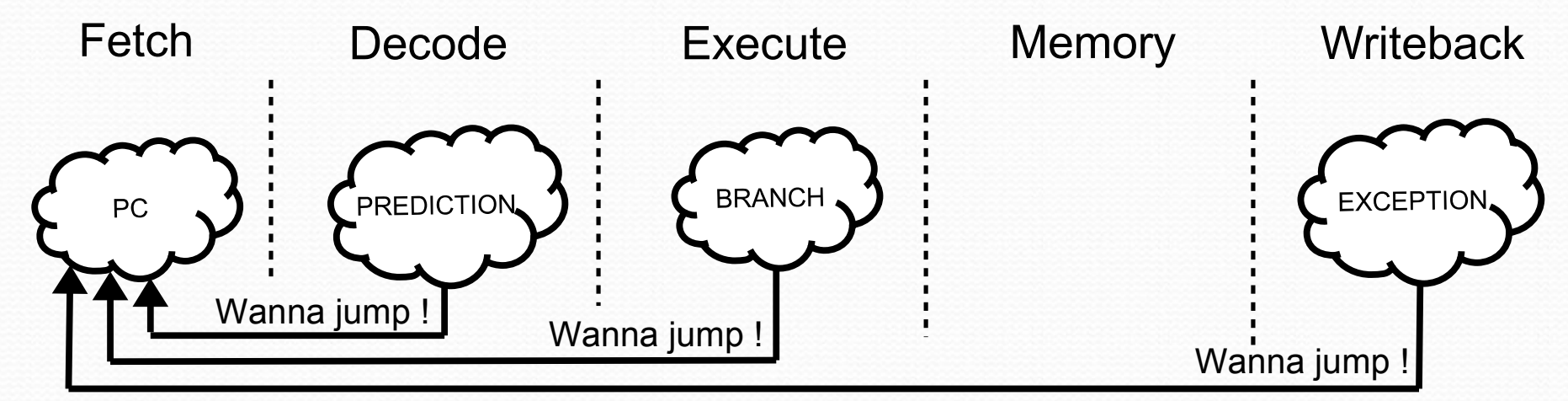

#### **trait JumpService{**

```
 def createJumpInterface(stage : Stage) : Flow[UInt]
```
#### **} abstract class PcManagerPlugin() extends JumpService**

#### *//Somewhere in the Branch plugin*

**val** *jumpService* **=** *pipeline***.service(***classOf***[JumpService])** *//Will get the PcManagerPlugin plugin reference dynamicaly* **val** *jumpInterfaceForPredictions* **=** *jumpService***.createJumpInterface(stage =** *decode***) val** *jumpInterfaceForBranches* **=** *jumpService***.createJumpInterface(stage =** *execute***)**

#### *//Later in the branch plugin jumpInterfaceForBranches***.***valid* **:=** *??? jumpInterfaceForBranches***.***payload* **:=** *execute***.input(PC) +** *execute***.input(INSTRUCTION)(31 downto 20)**

## CPU infrastructure

- Nearly empty toplevel
- Plugin system to add logic
- Plugins interconnection/communication :
	- Shared signal accessed by their key
	- Automatic pipelining between stages
	- Abstract software interface
		- PC jump
		- Decoding services
		- Exception

```
val cpuConfig = VexRiscvConfig(pcWidth = 32)
cpuConfig.plugins ++= List(
   new PcManagerSimplePlugin(resetVector = 0x00000000l),
   new IBusSimplePlugin(catchAccessFault = false),
   new DBusSimplePlugin(catchAccessFault = false),
   new DecoderSimplePlugin(catchIllegalInstruction = false),
   new RegFilePlugin,
   new IntAluPlugin,
   new FullBarrielShifterPlugin,
   new HazardSimplePlugin(
     bypassExecute = false,
     bypassMemory = false,
     bypassWriteBack = false
 ),
   new MulPlugin,
   new DivPlugin,
   new MachineCsr(...),
   new BranchPlugin(
     catchAddressMisaligned = false,
     prediction = DYNAMIC
 )
)
```

```
val cpu = new VexRiscv(cpuConfig)
```